# **Accelerating classical MD for multi-core CPUs and GPUs**

### **Dr. Axel Kohlmeyer**

Associate Dean for Scientific Computing College of Science and Technology Temple University, Philadelphia

<http://sites.google.com/site/akohlmey/>

### **a.kohlmeyer@temple.edu**

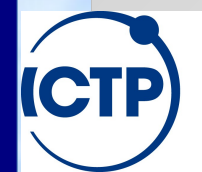

The Abdus Salam **International Centre for Theoretical Physics** 

LAMMPS Users and Developers Workshop and Symposium, March 24th-28th 2014

## Standard LAMMPS Parallelization

- MPI based (MPI emulator for serial execution)
- Uses domain decomposition with 1 domain per MPI task (= processor). Each MPI task looks after the atoms in its domain
- Atoms move from MPI task to MPI task as they move through the system
- Assumes same amount of work (force computations) in each domain.

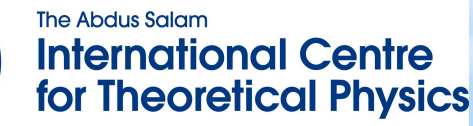

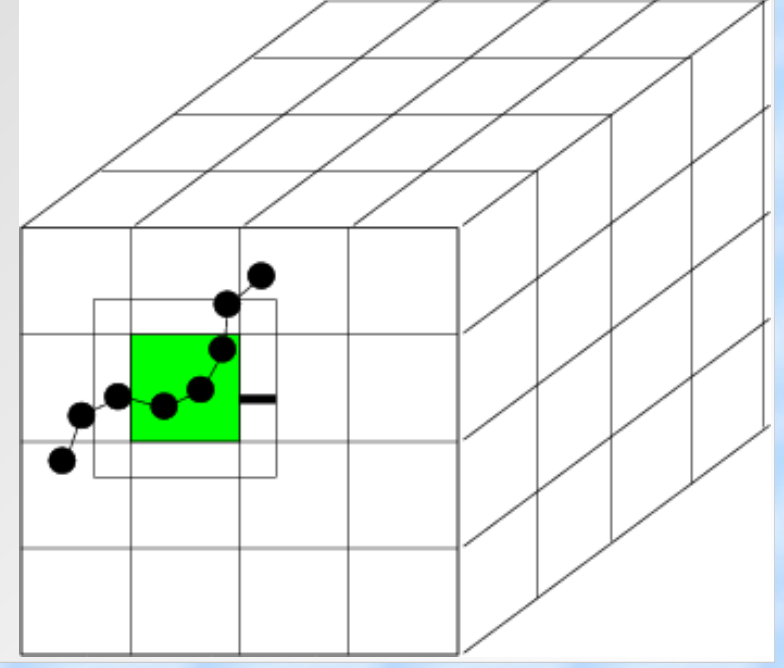

# Why Bother Adding OpenMP?

### 1.Why **not** do it?

- a) LAMMPS is already very parallel
- b) Even more run-time settings to optimize
- c) OpenMP is often less effective than MPI (for MD)

### 2. Why do it **anyway**?

- a) On multi-core machines (Cray XT5) LAMMPS can run faster with MPI when some CPU cores are idle
- b) Parallelization over **particles**, not domains
- c) PPPM has scaling limitations. At high node counts it would be better to run it only on a subset of tasks

The Abdus Salam **International Centre for Theoretical Physics** 

## OpenMP Parallelization

- OpenMP is directive based => well written code works with or without
- OpenMP can be added incrementally
- OpenMP only works in shared memory => multi-core processors are now ubiquitous
- OpenMP hides the calls to a threads library => less flexible, more overhead, but less effort
- Caution: need to worry about race conditions, memory corruption, false sharing, Amdahl's law

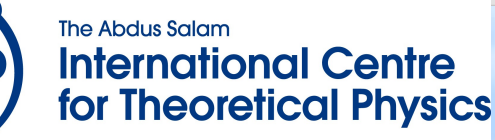

### How to add OpenMP to LAMMPS

- LAMMPS is very modular, just add new classes derived from non-threaded implementation
- Pairwise interactions (consume most time)
	- i,j nested loop over neighbors can be parallelized
	- each thread processes different "i" atoms
- Neighbor list build (binning still serial)
	- i,j nested loop over atoms and neighboring bins
- Dihedrals and other bonded interactions
- Replace selected function(s) in derived class

### Threading Class Relations

#### PairLJ

- serial implementation
- all non-threaded code

#### PairLJOMP

- derived from PairLJ and ThrOMP
- replaces ::compute() with threaded version
- gets access to ThrData instance from FixOMP

ThrOMP

thread-safe utility functions reduction of per-thread force

ThrData

- per-thread accumulators - one instance per thread

#### FixOMP

- regularly called during MD loop
- determines when to reduce forces
- manages ThrData instances toggles thread-related features

### Naive OpenMP LJ Kernel

```
#if defined(_OPENMP)
  #pragma omp parallel for default(shared) \
           private(i) reduction(+:epot)
  #endif
  for(i=0; i < (sys->natoms)-1; ++i) { work on different
                    double rx1=sys>rx[i];
                    double ry1=sys>ry[i];
                    double rz1=sys>rz[i];
                    [...]
  #if defined(_OPENMP)
               {
  #pragma omp criticalsys->6neithread exécute this de conditionne
  #endif
Timings (108 atoms):
            4.0s sys->fx[i] += rx*ffac;
                           sys->fy[\nexists] += ry*ffac;sys->fz[j] += rz*ffac;sys->fx[j] -= rx*ffac;sys \rightarrow fy[j] -= ry * ffac;sys->fz[j] -= rz*ffac;8 threads: 8.6s |
                           sys->fy[i] += ry*ffac;sys->fz[i] += rz*ffac;rial: 4.0s<br>
sys->fx[j] += rx*ffac;<br>
thread: 4.2s<br>
sys->fz[j] += rz*ffac;<br>
threads: 7.1s<br>
sys->fx[j] -= rx*ffac;
                                                        "i" will be unique for
                                                        each thread, but not "j"
                                                        Or some "j" may be an
                                                        "i" of another thread
                                                        \Rightarrow multiple threads
                                                        update the same location 
                                                     Each thread will
                                                     values of "i"
                                 The "critical" directive will let only
serial:
1 thread: 4.2s
2 threads: 7.1s
4 threads: 7.7s
```
The Abdus Salam **International Centre for Theoretical Physics** 

### Alternatives to "omp critical"

- Use **omp atomic** to protect each force addition => requires hardware support (modern x86) 1Thr: 6.3s, 2Thr: 5.0s, 4Thr: 4.4s, 8Thr: 4.2s => faster than **omp critical** for multiple threads but it is slower than the serial code (4.0s)
- Don't use Newton's 3<sup>rd</sup> Law => no race condition 1Thr: 6.5s, 2Thr: 3.7s, 4Thr: 2.3s, 8Thr: 2.1s  $\Rightarrow$  better scaling, but 2 threads  $\sim$  = serial speed => this is what is done on GPU (many threads)

### "MPI-like" Approach with OpenMP

```
#if defined(_OPENMP)
#pragma omp parallel reduction(+:epot)
#endif
        {  double *fx, *fy, *fz;
#if defined(_OPENMP)
                 int tid=omp_get_thread_num();
#else
                 int tid=0;
#endif
         f_{X=SVS->fx} + (tid*sys->natoms); azzero(f_{X,SVS->natoms});
         fy=sys->fy + (tid*sys->natoms); azzero(fy,sys->natoms);
                 fz=sys>fz + (tid*sys>natoms); azzero(fz,sys>natoms);
         for(int i=0; i < (sys->natoms -1); i += sys->nthreads) {
              int ii = i + tid;
              if (ii >= (sys\rightarrow natoms -1)) break;
                          rx1=sys>rx[ii];
                          ry1=sys>ry[ii];
                          rz1=sys>rz[ii];
                                        Thread number is like MPI rank
                        sys->fx holds storage for one full fx array for
                        each thread \Rightarrow race condition is avoided.
```
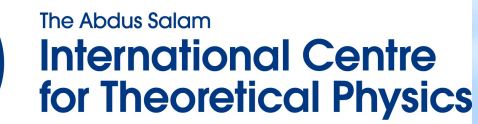

## MPI-like Approach with OpenMP (2)

• We need to write our own reduction:

```
#if defined (_OPENMP)
#pragma omp barrier
#endif
    i = 1 + (sys->natoms / sys->nthreads);fromidx = tid * i;
    toidx = fromidx + i;
    if (toidx > sys->natoms) toidx = sys->natoms;
    for (i=1; i < sys->nthreads; ++i) {
        int offs = i*sys->natoms;
                for (int j=fromidx; j < toidx; ++j) {
             sys->fx[j] += sys->fx[offsetj];sys \rightarrow fy[j] += sys \rightarrow fy[offsetj];sys->fz[j] += sys->fz[offsetj];        }
                          Need to make certain, all threads 
                          are done with computing forces
                                                   Use threads to 
                                                   parallelize the
                                                   reductions
```
The Abdus Salam **International Centre for Theoretical Physics** 

}

## OpenMP Timings Comparison

- **omp critical timings** 1Thr: 4.2s, 2Thr: 7.1s, 4Thr: 7.7s, 8Thr: 8.6s
- **omp atomic** timings 1Thr: 6.3s, 2Thr: 5.0s, 4Thr: 4.4s, 8Thr: 4.2s
- **omp parallel** region (MPI-like) timings 1Thr: 4.0s, 2Thr: 2.5s, 4Thr: 2.2s, 8Thr: 2.5s
- No Newton's 3<sup>rd</sup> law timings 1Thr: 6.5s, 2Thr: 3.7s, 4Thr: 2.3s, 8Thr: 2.1s

=> the **omp parallel** variant is best for few threads, no Newton's 3<sup>rd</sup> variant better for more threads => cost for force reduction larger for more threads

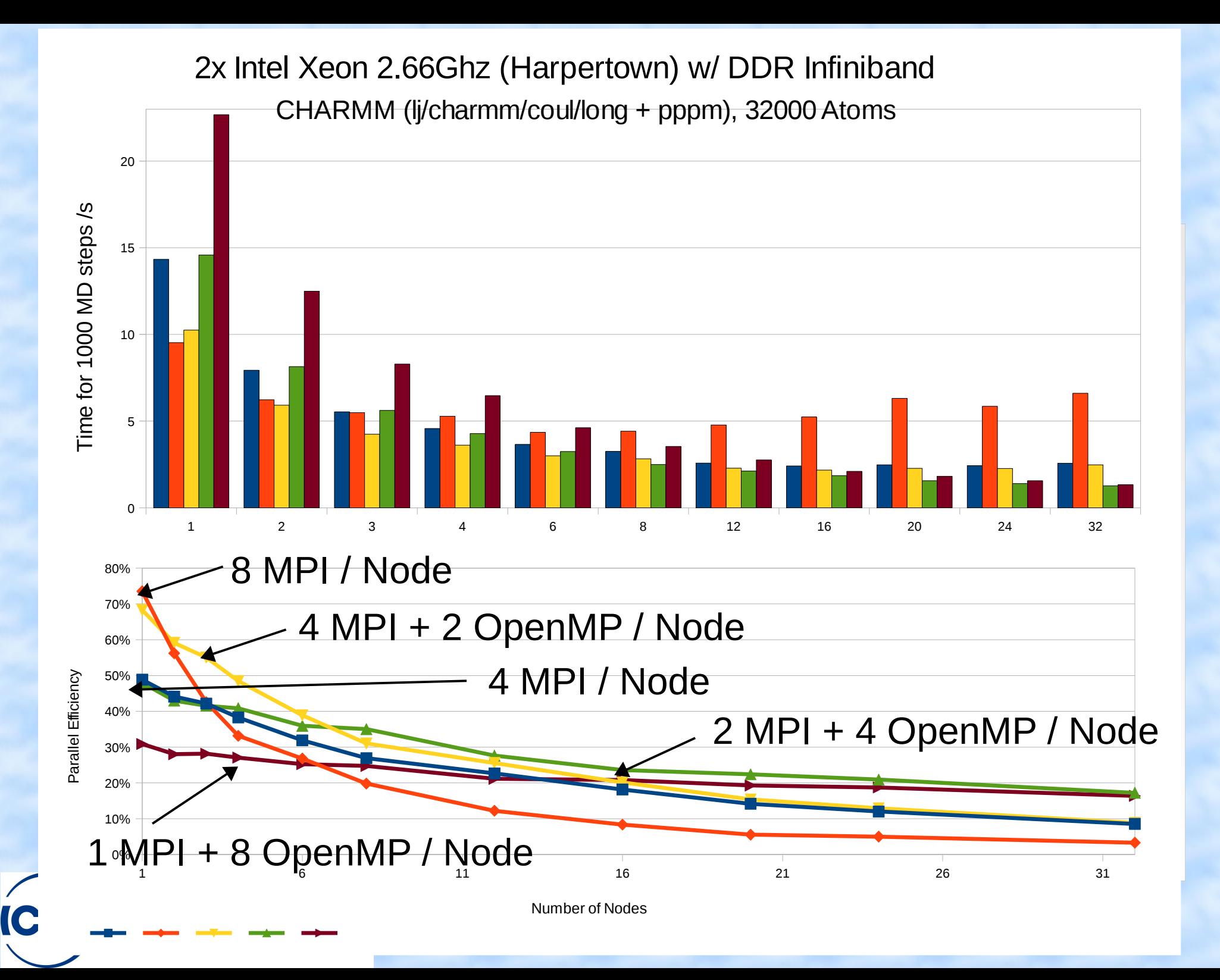

#### Speedup for Different MD Systems

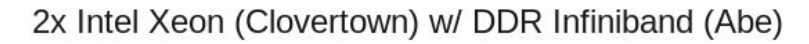

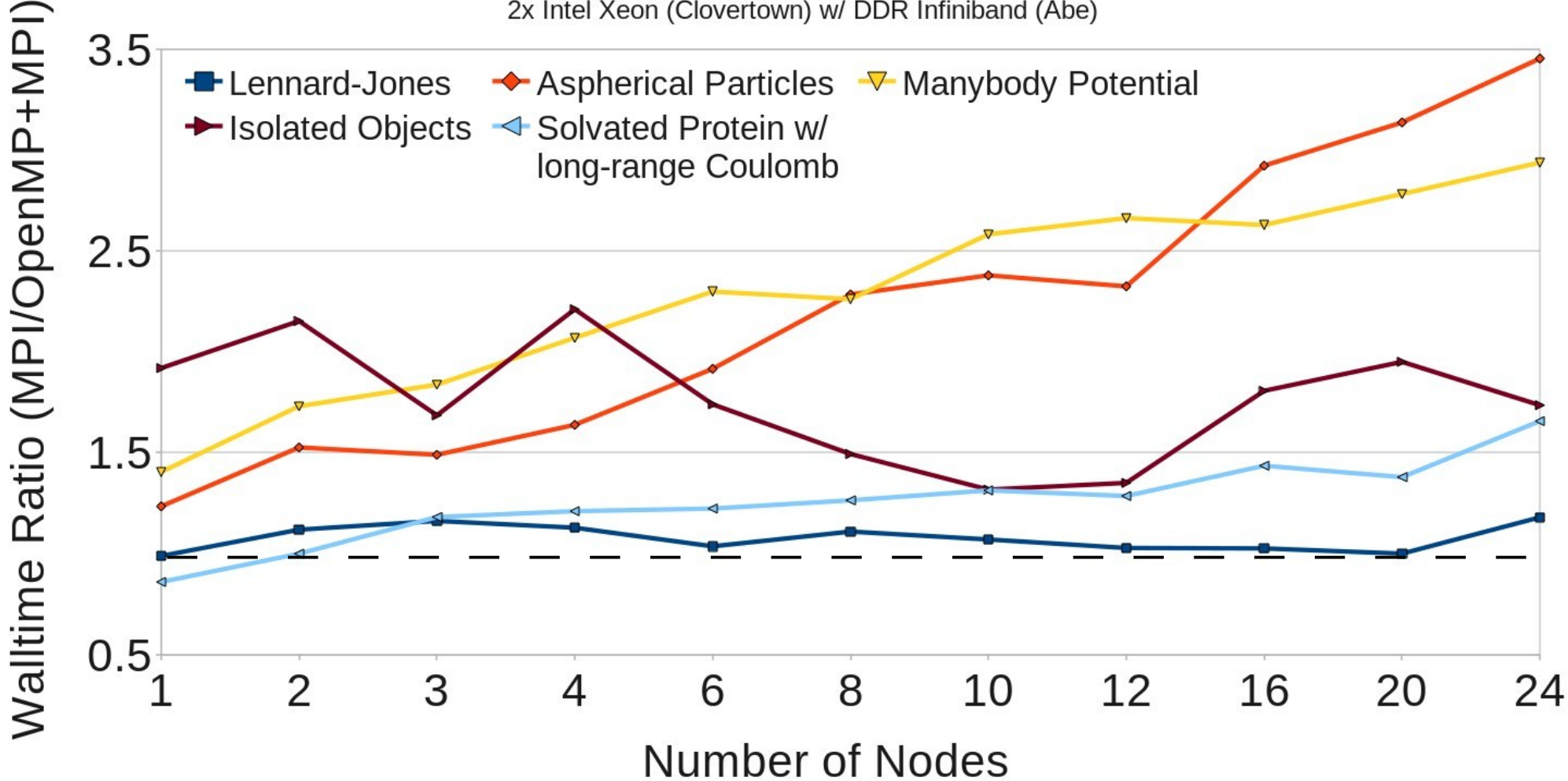

# Running Big

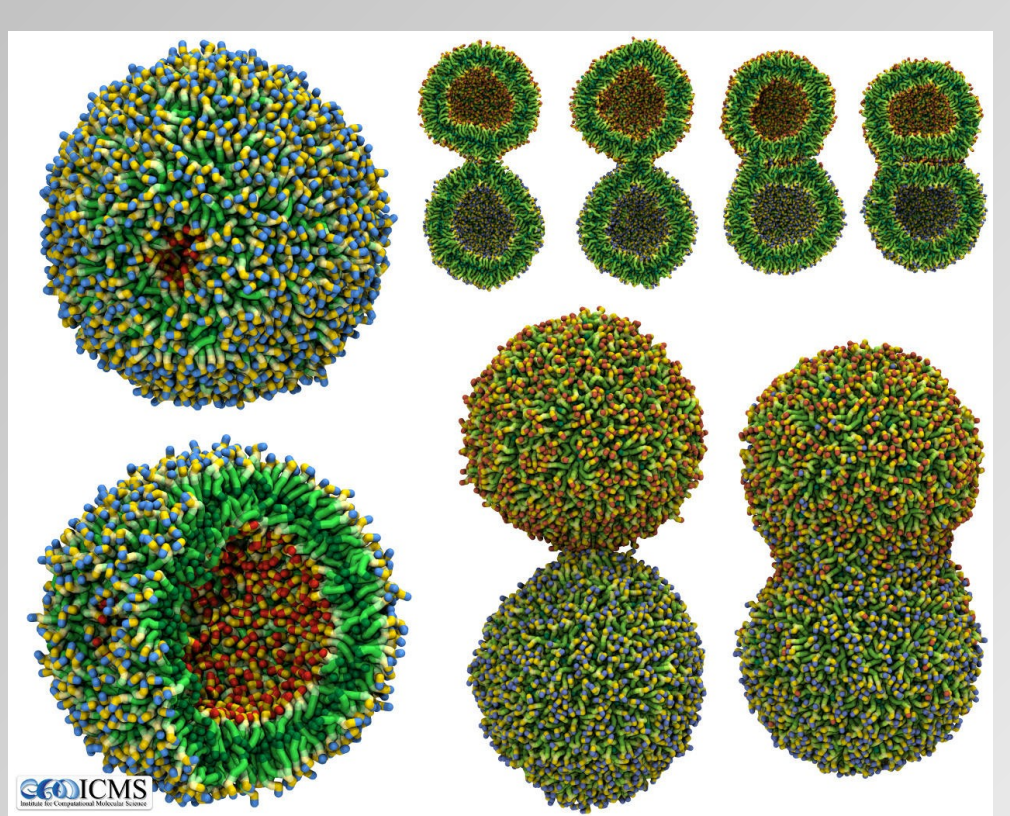

- Vesicle fusion study: impact of lipid ratio in binary mixture
- cg/cmm/coul/long
- **Experimental size** => 4M CG-beads for 1 vesicle and solvent
- 30,000,000 CPU hour INCITE project

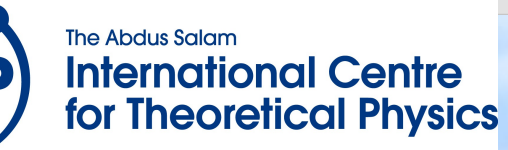

## Strong Scaling (Cray XT5)

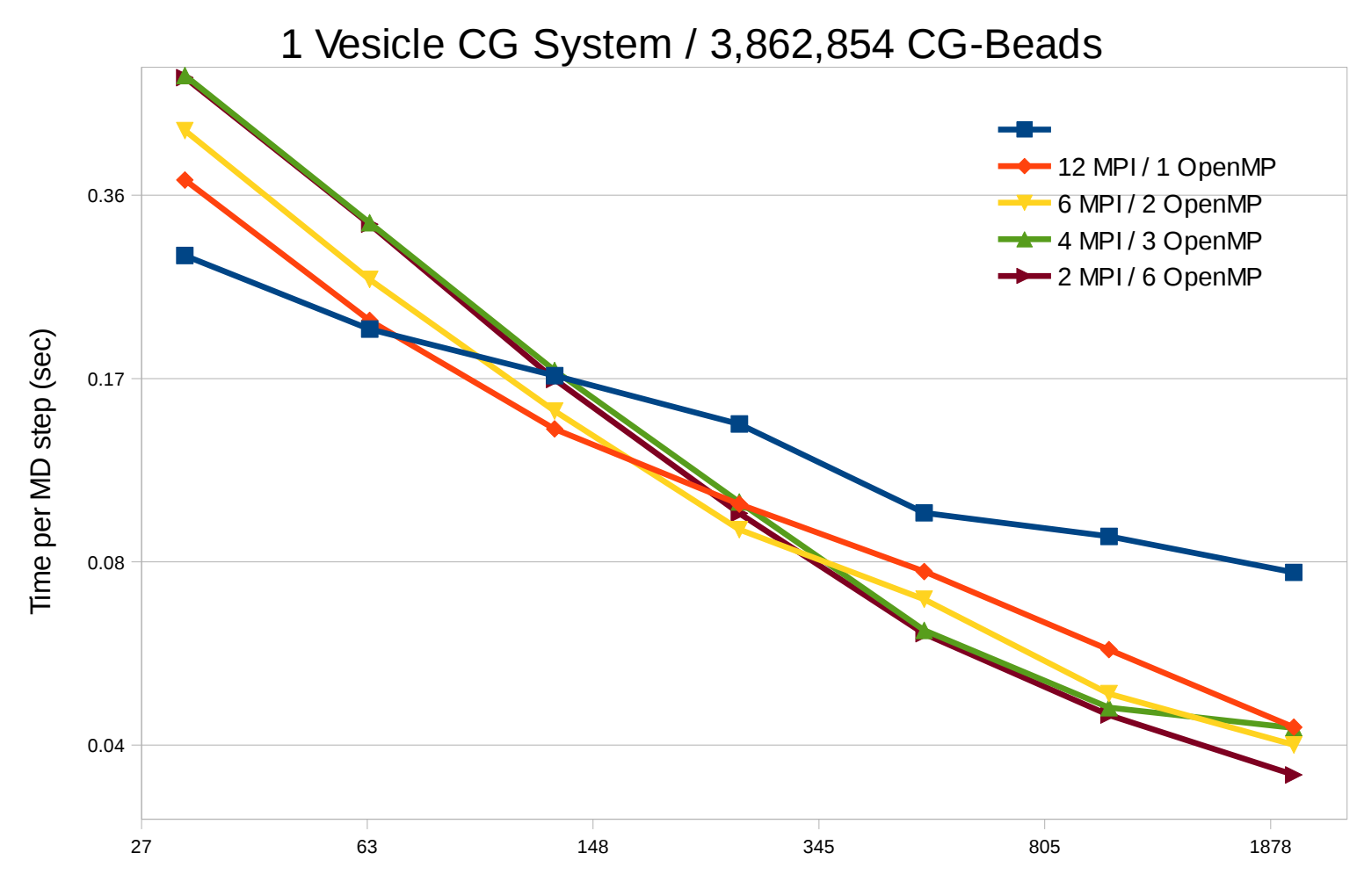

# Nodes

The Abdus Salam **International Centre** for Theoretical Physics

**ICTP** 

# Strong Scaling (2) (Cray XT5)

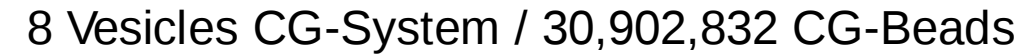

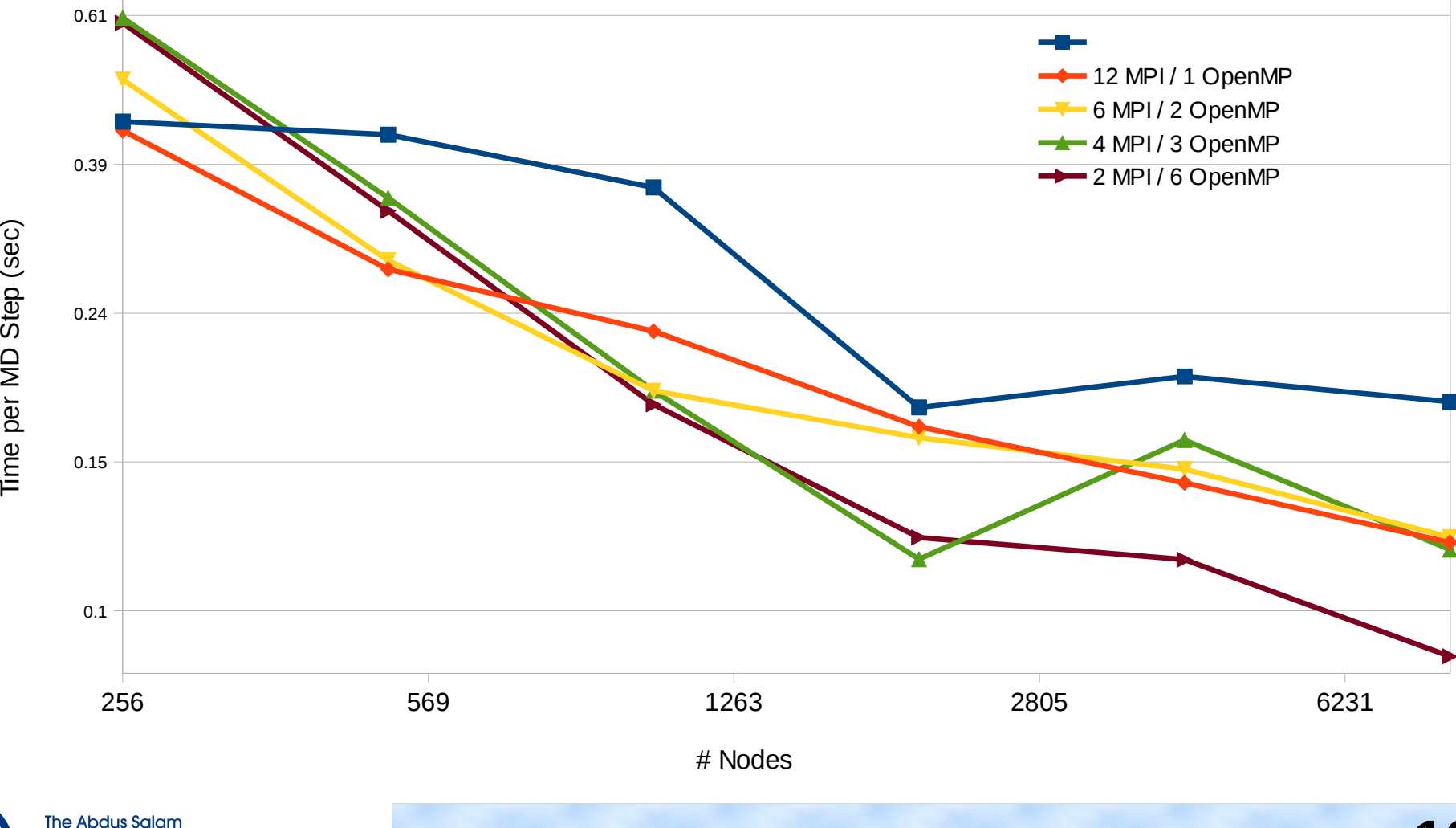

**International Centre** for Theoretical Physics

## The Curse of the k-Space (1)

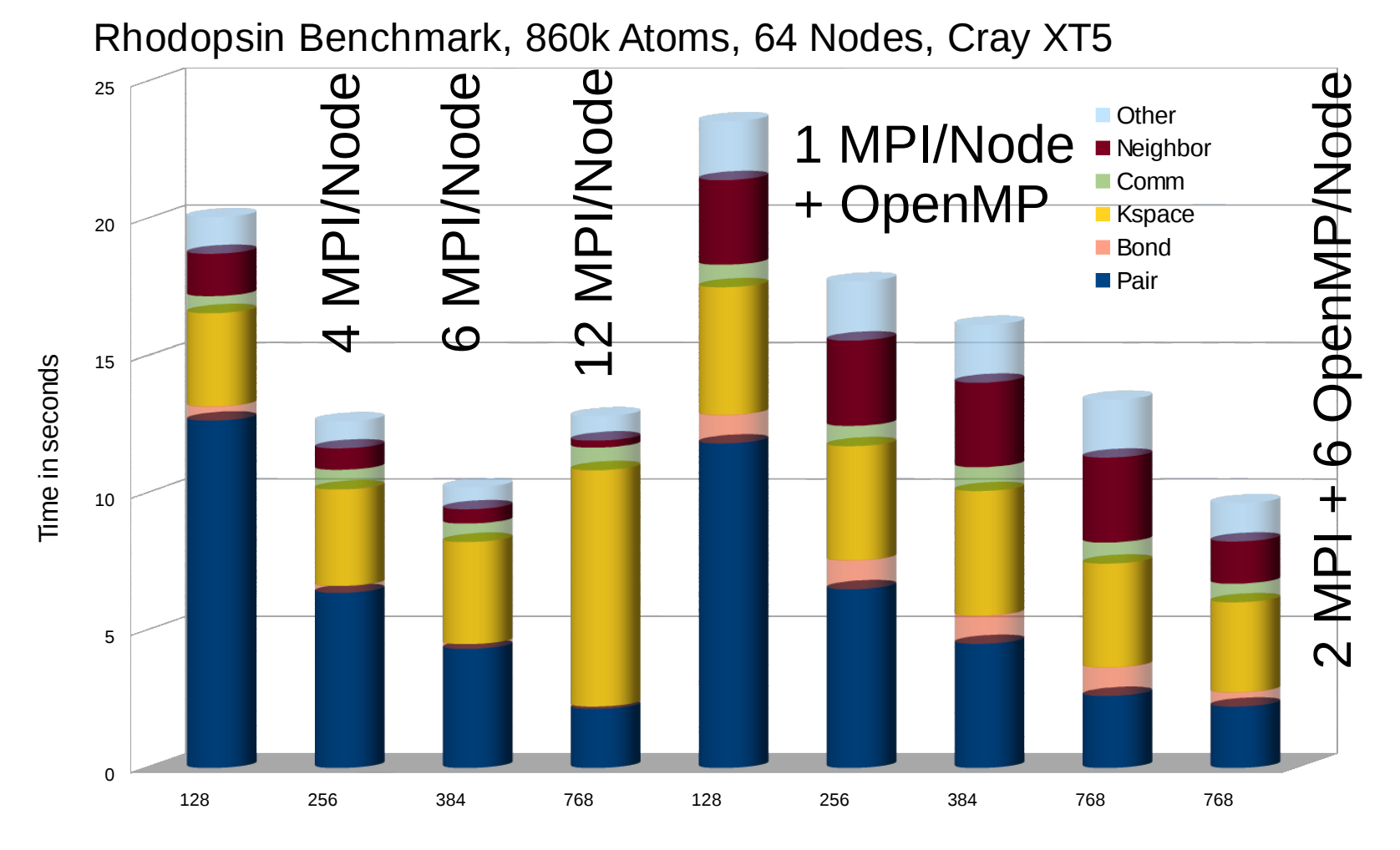

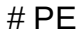

The Abdus Salam **International Centre** for Theoretical Physics

### The Curse of the k-Space (2)

Rhodopsin Benchmark, 860k Atoms, 128 Nodes, Cray XT5

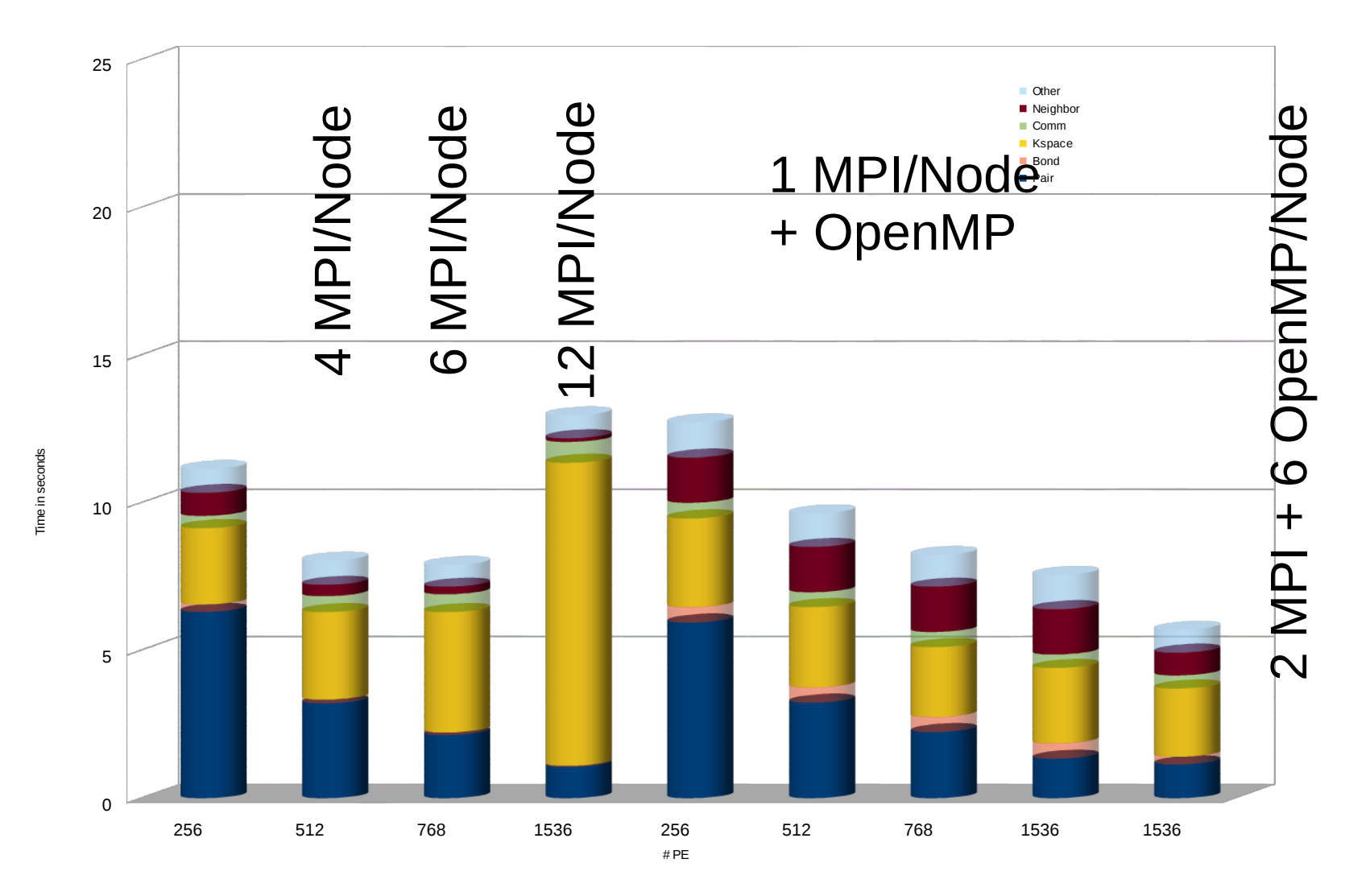

The Abdus Salam **International Centre** for Theoretical Physics

**ICTP** 

### The Curse of the k-Space (3)

Rhodopsin Benchmark, 860k Atoms, 512 Nodes, Cray XT5

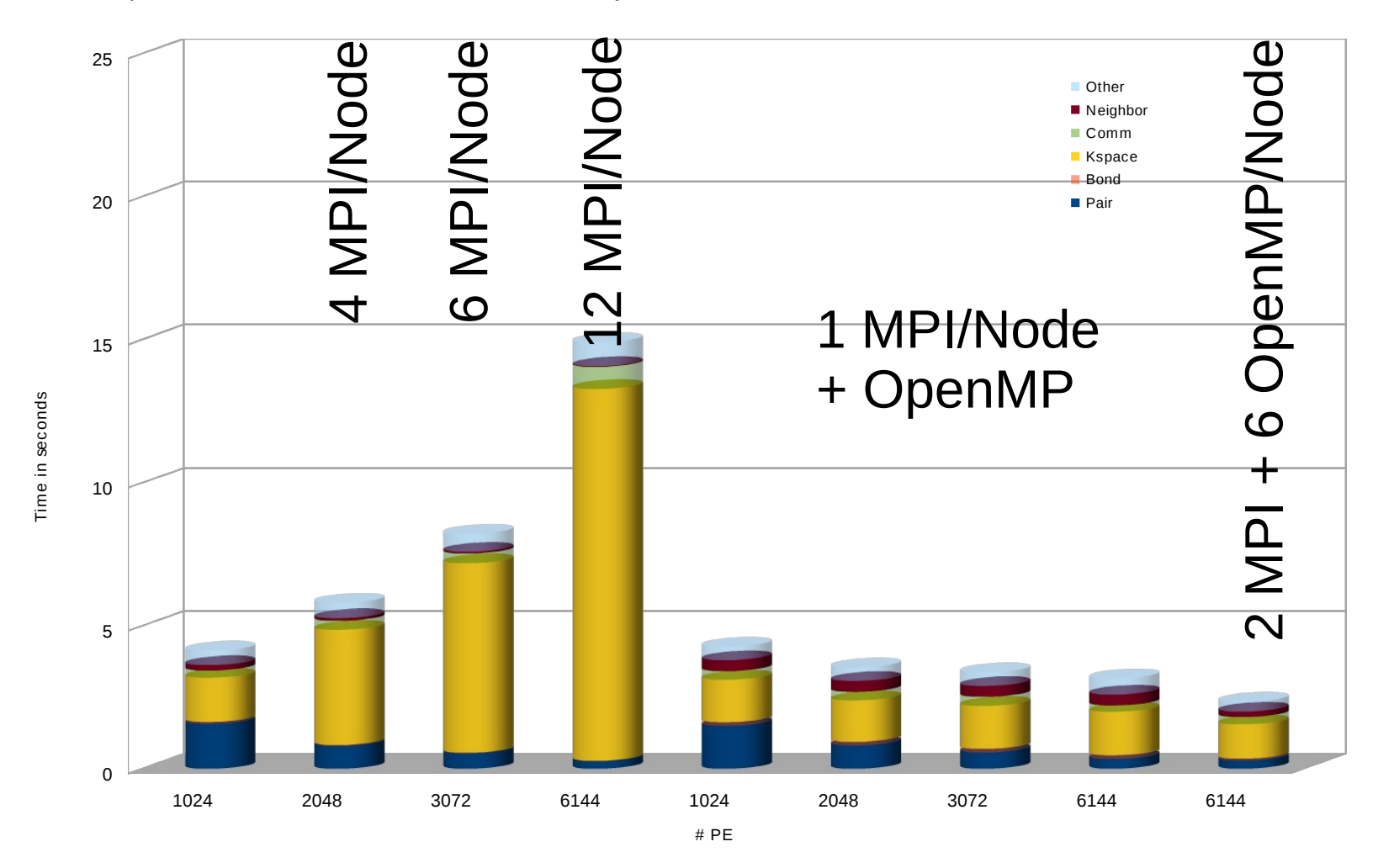

The Abdus Salam **International Centre** for Theoretical Physics

**ICTP** 

### Additional Improvements

- OpenMP threading added to charge density accumulation and force application in PPPM
- Force reduction only done on last /omp style
- Integration style verlet/split contributed by Voth group which run k-space on separate partition (compatible with OpenMP version of PPPM)
- Added threading to selected fixes like charge equilibration for COMB many-body potential
- Added threading to fix nve/sphere integrator

## Current GPU Support in LAMMPS

- Multiple developments from different groups
- Converged to two efforts with two philosophies
- GPU package (minimalistic)
	- pair styles, neighbor lists and k-space (optional):
	- Download coordinates, retrieve forces
	- Run asynchronously to bonded (and k-space)
- USER-CUDA package (see next talk)
	- Replace all classes that touch atom data
	- Data transfer between host and GPU as needed

### Special Features of "GPU" Package

- Can be compiled for CUDA or OpenCL due to using "Geryon" preprocessor macros
- Can attach multiple MPI tasks to one GPU for improved GPU utilization (up to 4x oversubscription on "Fermi", up to 15x on "Kepler")
- Uses a "fix" to manage GPUs and compute kernel dispatch, "styles" dispatch kernels asynchronously, "fix" then retrieves the forces after all other force computations are completed
- Tuned for good scaling with fewer atoms/GPU

### 1x GPU Performance in LAMMPS

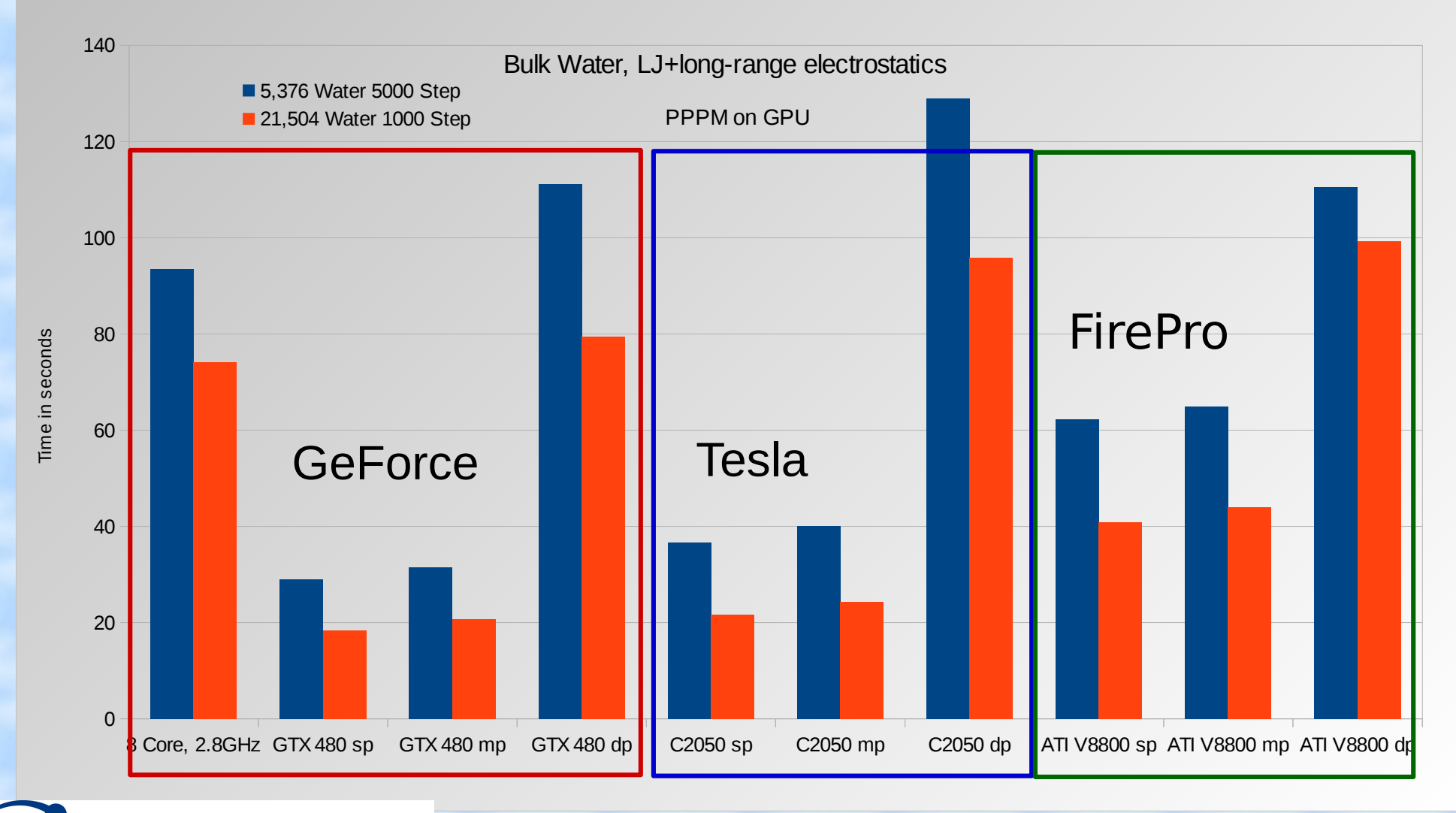

The Abdus Salam **International Centre** for Theoretical Physics

### Multiple GPUs per Node

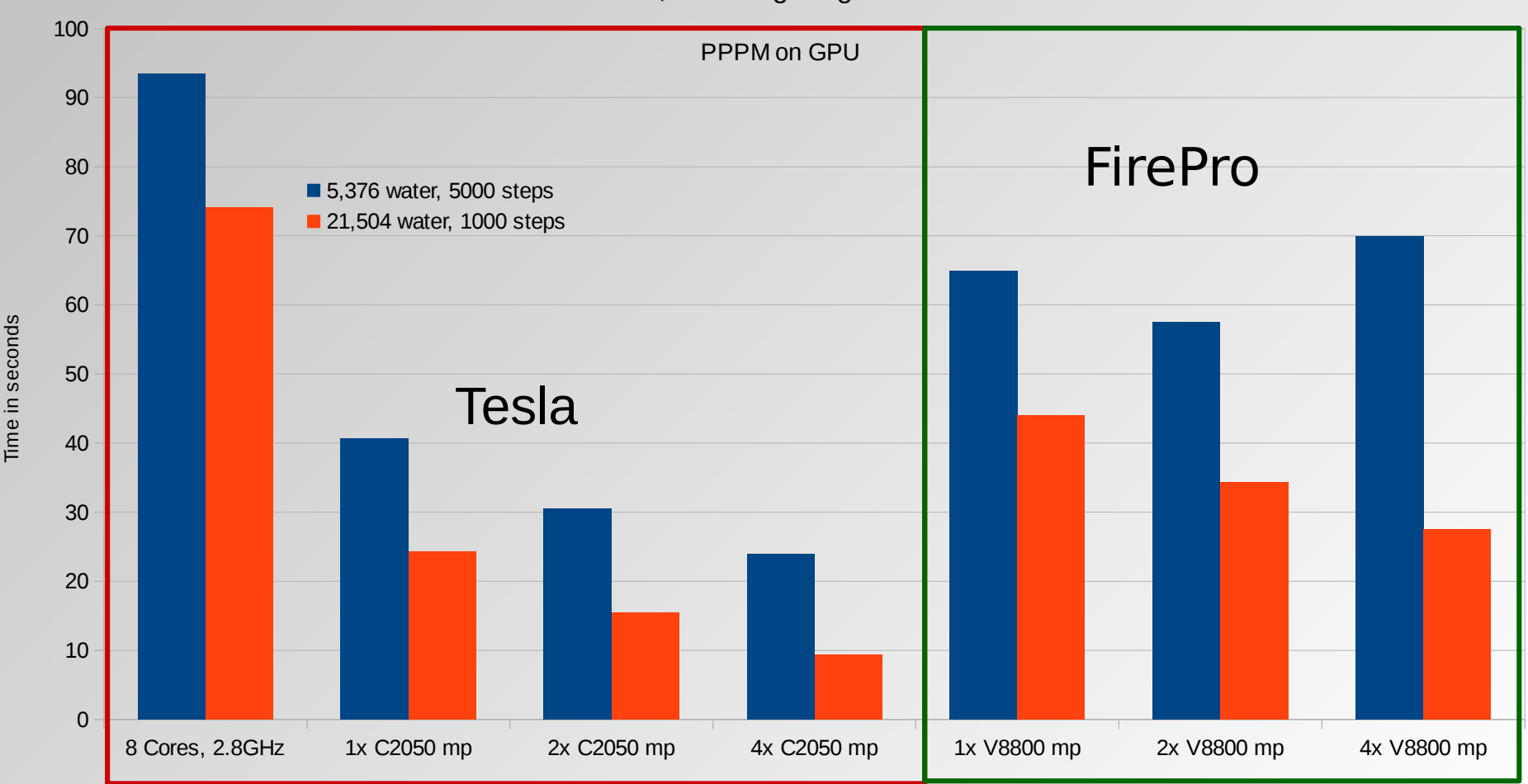

Bulk Water, LJ + long-range electrostatics

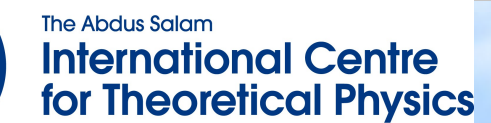

**ICTP** 

### Comments on GPU Acceleration

- Mixed precision (force computation in single, force accumulation in double precision) good compromise: little overhead, good accuracy on forces, stress/pressure less so
- GPU acceleration larger for models that require more computation in force kernel
- Acceleration drops with lower number of atoms per GPU => limited strong scaling on "big iron"
- Acceleration amount dependent on host & GPU

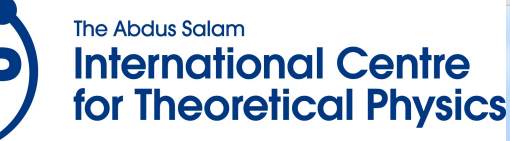

### Installation of USER-OMP and GPU

- USER-OMP package:
	- make yes-user-omp to install sources
	- Add -fopenmp (GNU) or -openmp (Intel) to CC and LINK definitions in your makefile to enable OpenMP
	- Compilation without OpenMP  $\Rightarrow$  similar to OPT
- GPU package:
	- Compile library in lib/gpu for CUDA or OpenCL
	- make yes-gpu to install style sources which are wrappers for GPU library
	- Tweak lib/gpu/Makefile.lammps.??? as needed

### Using Accelerated Code

- All accelerated styles are optional and need to be activated in the input or from command line
- Naming convention lj/cut -> lj/cut/omp lj/cut/gpu
- From command line **-sf omp** or **-sf gpu**
- Inside script: **suffix omp** or **suffix gpu** and **suffix on** or **suffix off**
- Use package omp/gpu command to adjust settings for acceleration and selection of GPUs
- -sf command line flag implies default settings

## Conclusions and Outlook: OpenMP

- OpenMP+MPI is almost always a win, especially with large node counts (=> capability computing)
- USER-OMP also contains serial optimizations and thus useful without OpenMP compiled in
- Minimal changes to LAMMPS core code
- USER-OMP only a transitional implementation since efficient only on a small number of threads
- Longer-term solution also needs to consider vectorization and thus be more GPU-like and benefits from different data layout (see next talk)